**Задание 1.** Перевести в десятичную систему счисления:

- 1.  $A = 10000111_2 (0,5)$  балла);<br>2.  $B = 260_8 (0,5)$  балла);
- 2. В = 260<sub>8</sub> (0,5 балла);<br>3. C = BE<sub>16</sub> (0,5 балла).
- $C = BE_{16} (0.5 6a$ лла).

## **Решение**

Первый способ

1.  $A = 10000111_2 = 1*2^7 + 0*2^6 + 0*2^5 + 0*2^4 + 0*2^3 + 1*2^2 + 1*2^1 + 1*2^0 = 99_{10}$ 

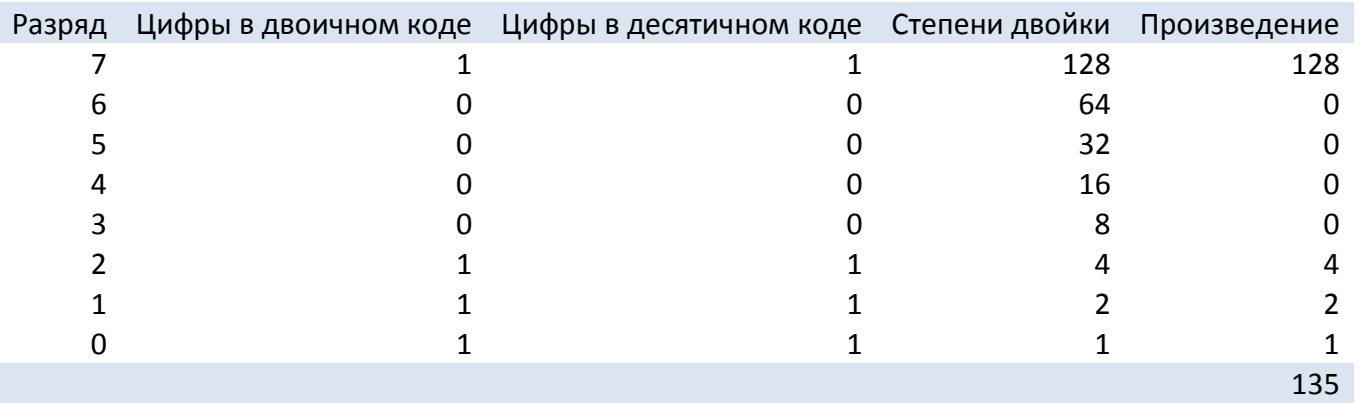

2.  $B = 260_8 = 2*8^2 + 6*8^1 + 0*8^0 = 176_{10}$ 

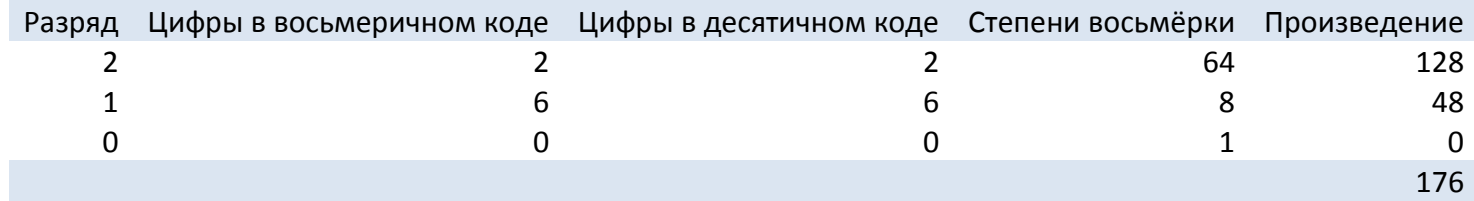

3.  $C = BE_{16} = 190_{10}$ 

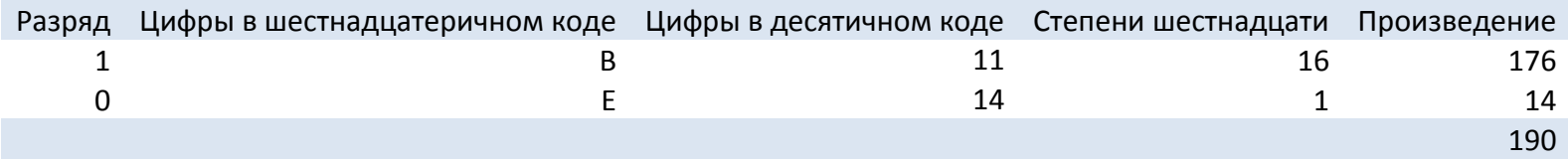

#### Второй способ

- 1. A =  $10000111_2$  =  $10000000_2$  +  $00000100_2$  +  $00000010_2$  +  $00000001_2$  =  $2^7$  +  $2^2$  +  $2^1$  +  $2^0$  = 128 + 4 + 2 + 1 =  $99_{10}$
- 2.  $B = 260_8 = 2 * 100_8 + 6 * 10_8 = 2 * 8^2 + 6 * 8^1 = 2 * 64 + 6 * 8 = 128 + 48 = 176_{10}$
- 3.  $C = BE_{16} = BO_{16} + E_{16} = B * 10_{16} + E_{16} = 11 * 16<sup>1</sup> + 14 = 190_{10}$

 ${\bf 3}$ адание 2. Построить таблицу истинности для формулы  $\left(B\vee\bar{A}\right)\!\leftrightarrow\!\left(\bar{B}\,\&\,A\right)$  (1,5 балла).

#### **Решение:**

Сначала учитывается приоритет логических операций:

#### **Приоритет логических операций:**

- 1. Отрицание *¬*
- 2. Конъюнкция **&**
- 3. Дизъюнкция
- 4. Импликация *→*
- 5. Эквиваленция *↔*

Затем используются таблицы истинности логических операций:

## **Таблицы истинности логических операций**

Логическое «НЕ» (инверсия) →

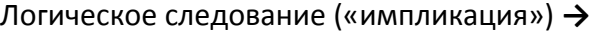

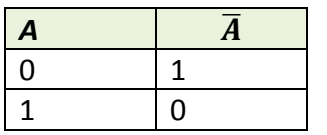

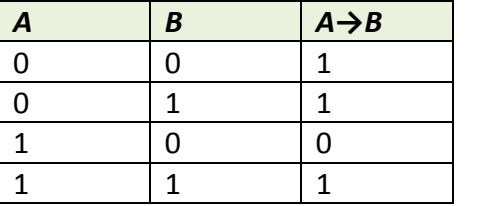

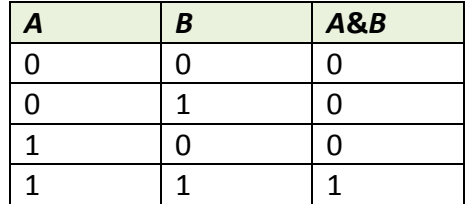

Логическое «ИЛИ» (дизъюнкция)

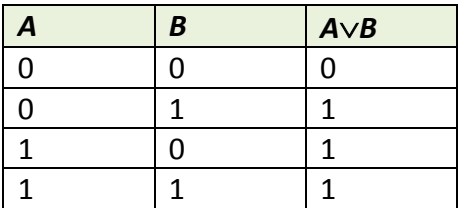

## Логическое «И» (конъюнкция) **&** Логическое равенство («эквиваленция») *↔*

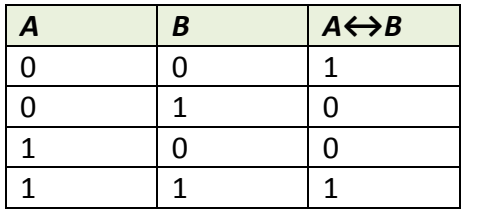

В результате таблица истинности имеет вид:

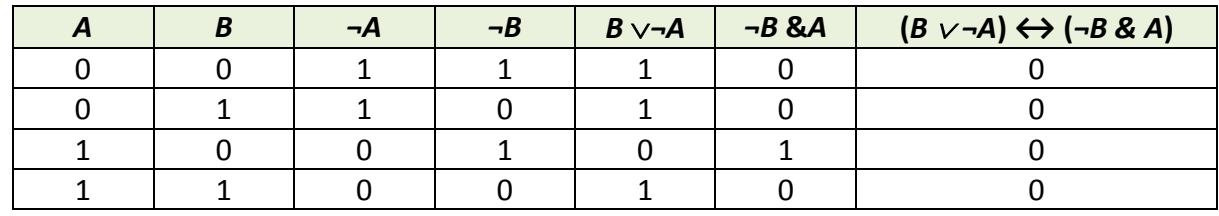

#### **Задание 3.**

Выполнив трассировку, указать значение переменной b после выполнения фрагмента алгоритма (1 балл)

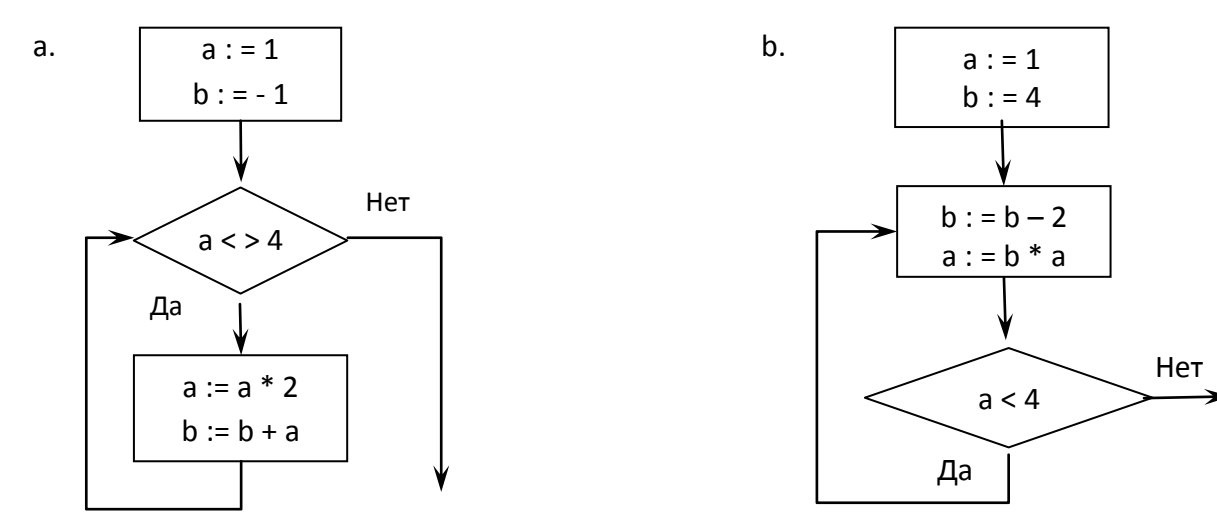

## **Решение**

Фрагменты алгоритмов представляют собой циклы с предусловием (a.) и постусловием (b.). Трассировочные таблицы:

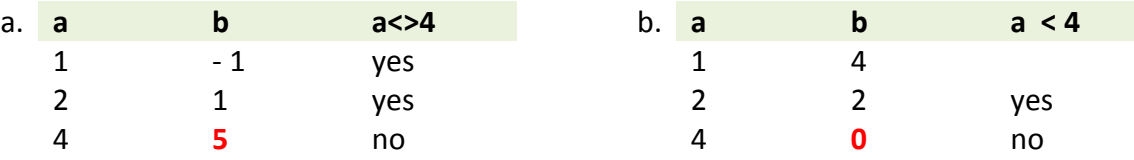

 $3$ адание 4. При заданном значении параметра  $a$  = 3,5 на отрезке изменения независимой переменной  $x$  [1;4] с шагом  $h$ =0,2 :

1. составить таблицу значений функции  $y(x) = \frac{dx}{\sin(e^{ax} + x^{3.5})}$ ln  $\sin(e^{ax} + x^{3.5})$  $y(x) = \frac{\ln \sqrt{ax}}{ax}$  $=\frac{m \sqrt{ax}}{\sin(e^{ax}+x)}$  $\ddot{}$ (6 баллов);

- 2. Построить график функции  $y(x)$  на отрезке  $[1;4]$  с подписями значений по оси **X** (1 балл);
- 3. найти средние значения  $y(x)$  на отрезке [1;4] для параметров  $a = 3.5$  и  $a = 1.1$  (1 балл).

# **Решение**

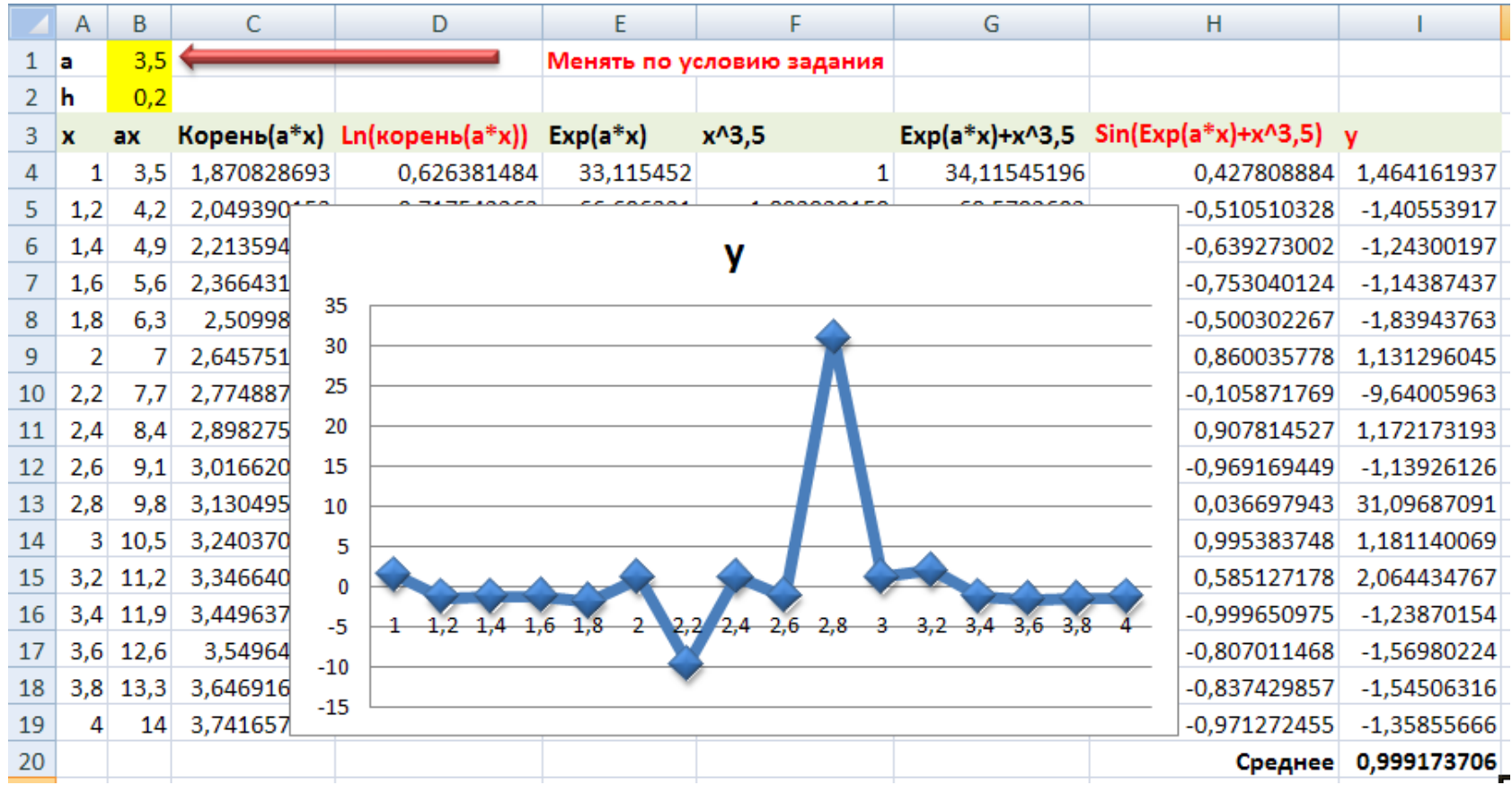

Формулы:

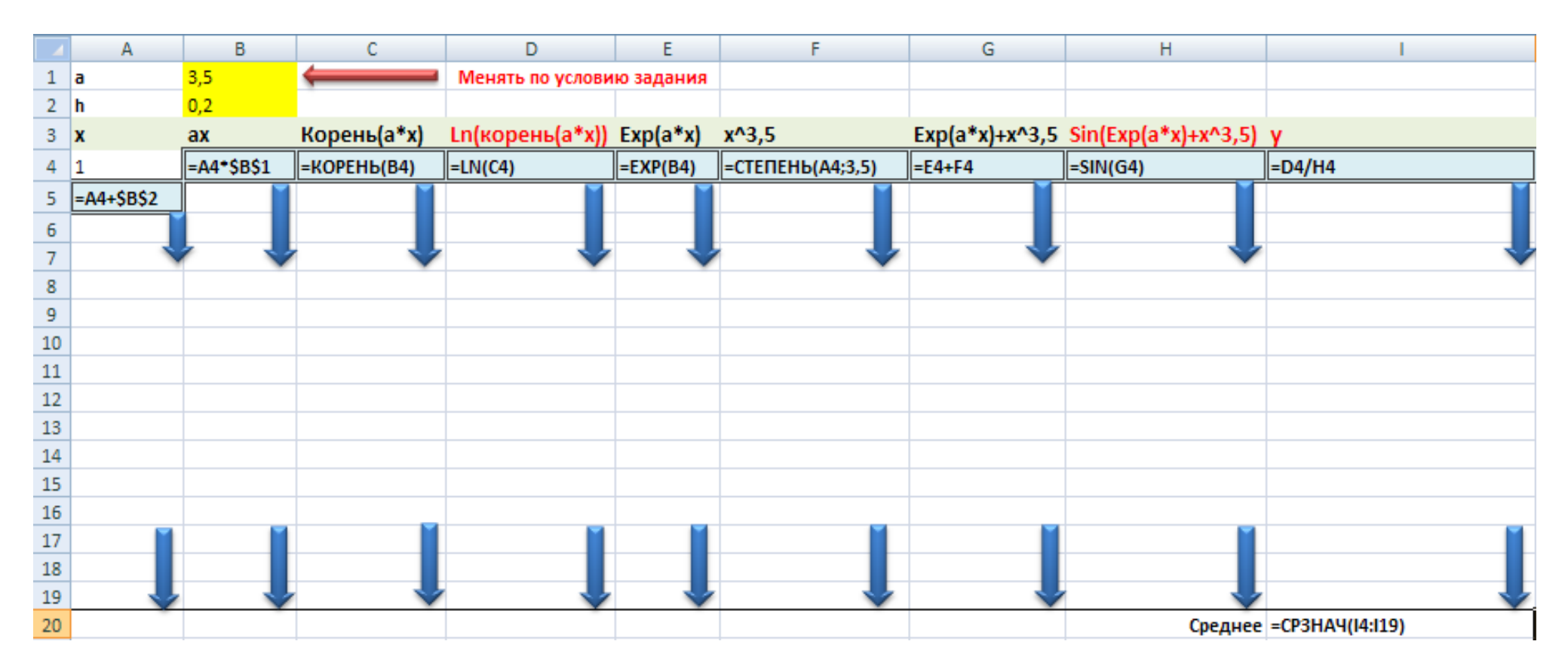

**Задание 5.** Решить систему уравнений с помощью обратной матрицы:

$$
\begin{cases}\nx_1 & -2x_2 + 3x_3 = 9, \\
2x_1 & +x_2 - x_3 = -1, \text{ (1.6a)}, \\
-3x_1 + 2x_2 + 3x_3 = 1.\n\end{cases}
$$

**Решение**

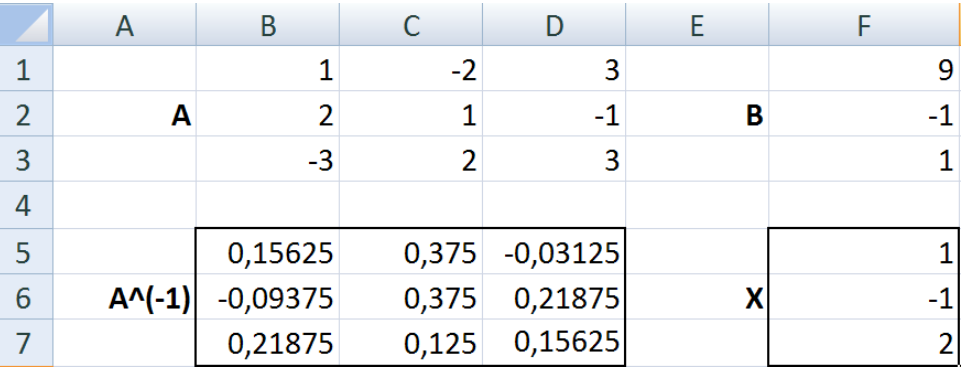

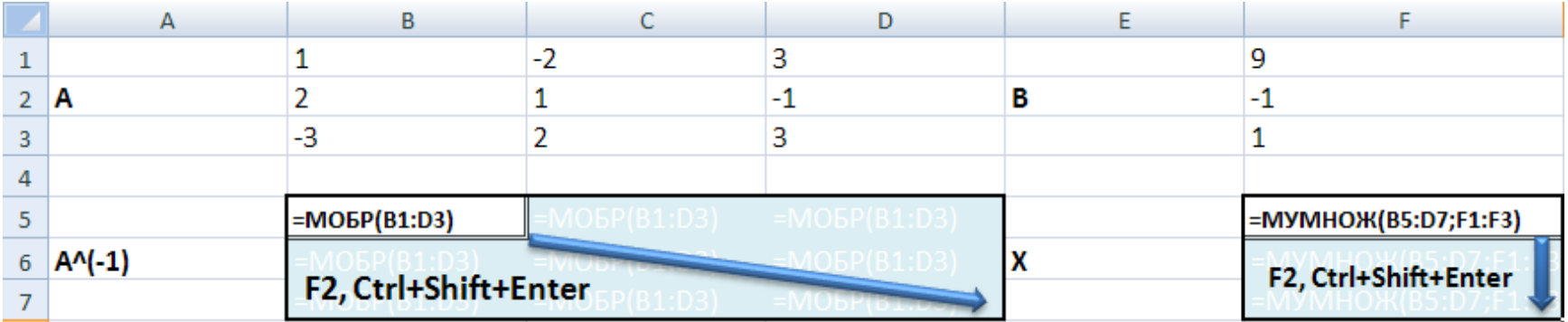

**Задание 6.** По эмпирическим данным, приведённым в таблице:

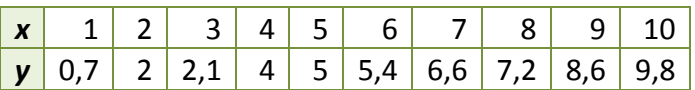

- 1. построить линию тренда, указав уравнение линейной зависимости на диаграмме и величину достоверности аппроксимации **R^2** (0,5 балла);
- 2. сделать прогноз, взяв в качестве аргумента *x* = 11 (0,5 балла).

#### **Решение:**

По массиву с данными *x* и *y* и построить Точечную диаграмму. Выделив щелчком левой кнопки мыши точки на диаграмме, нажать на правую кнопку мыши и войти в контекстное меню. Добавить линию тренда и отметить в параметрах «Показать уравнение на диаграмме» и «Поместить на диаграмму величину достоверности аппроксимации R^2».

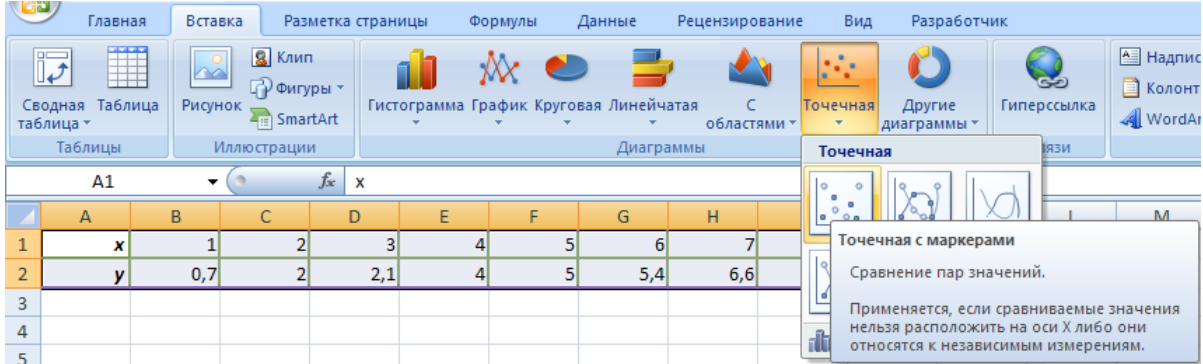

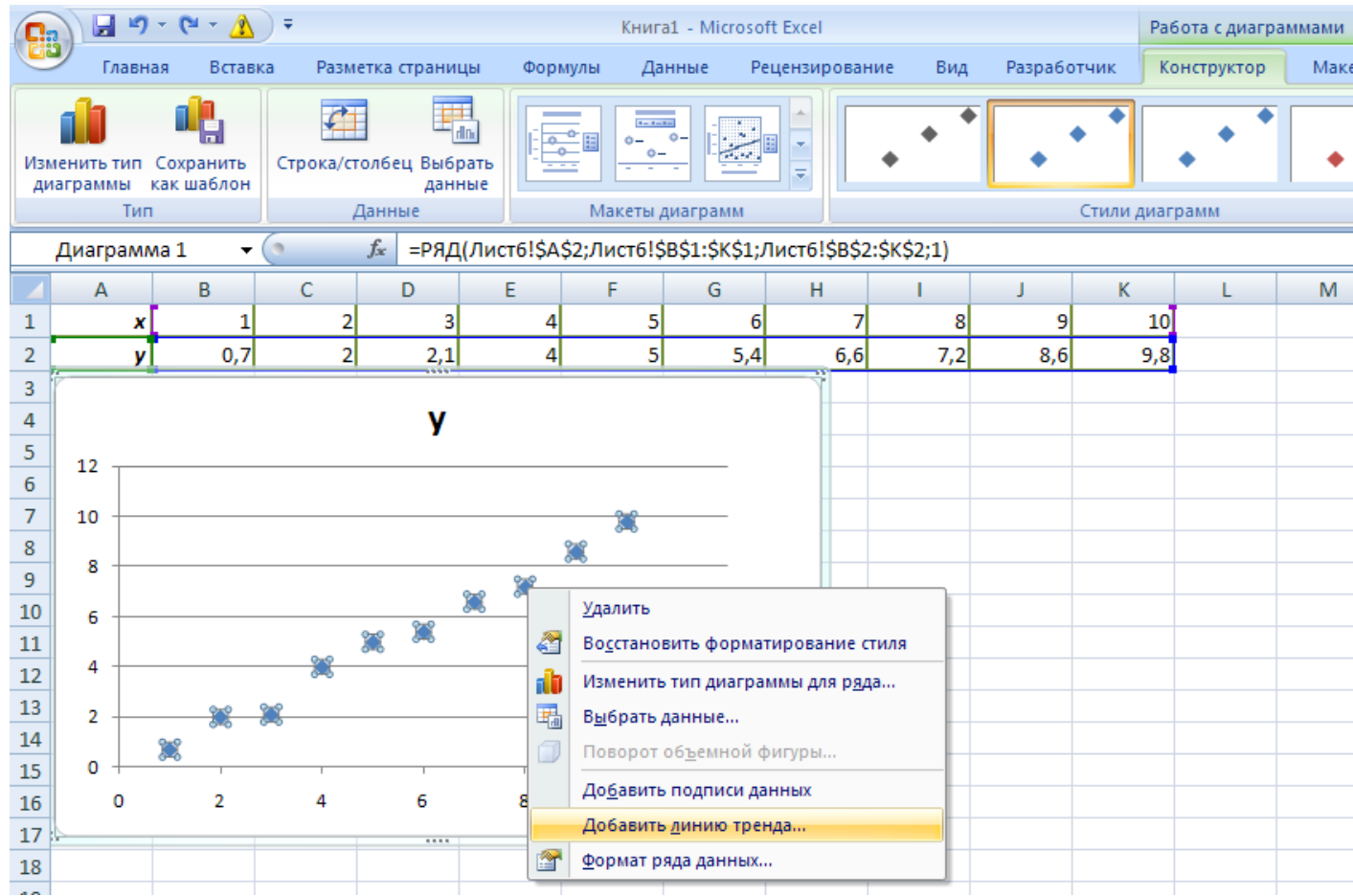

#### **«Информатика» ЗФ СамГТУ**

**Образец выполнения практических заданий по экзаменационному билету** 11

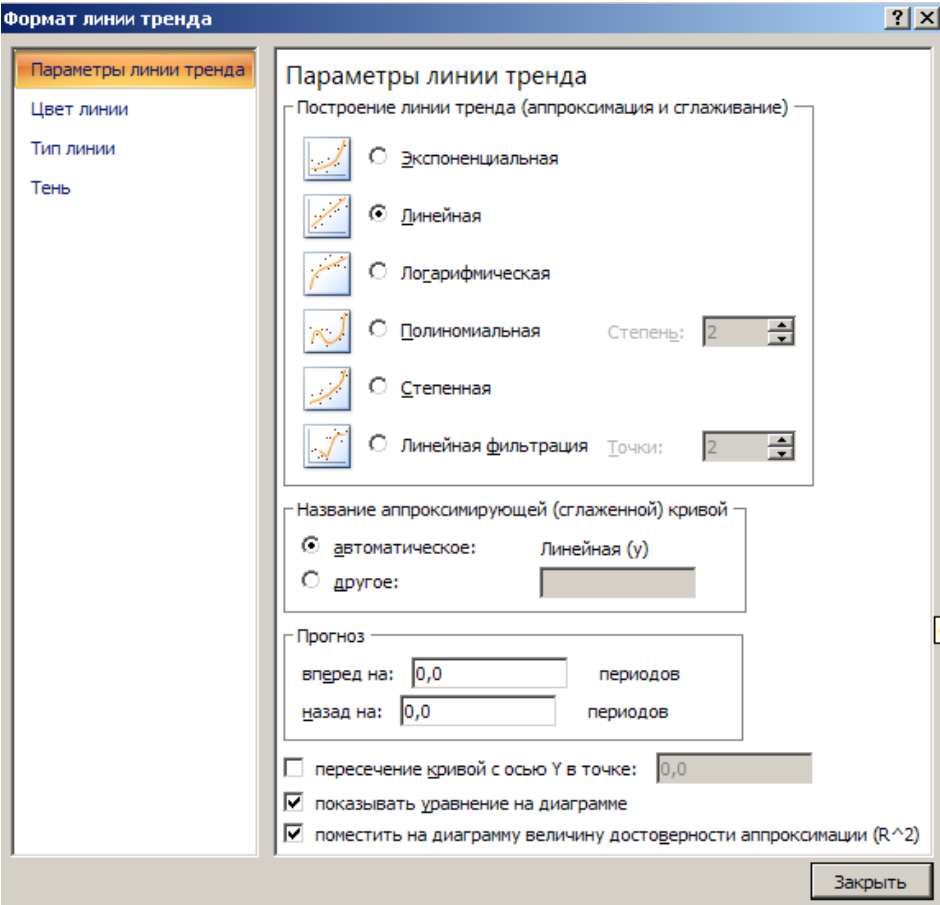

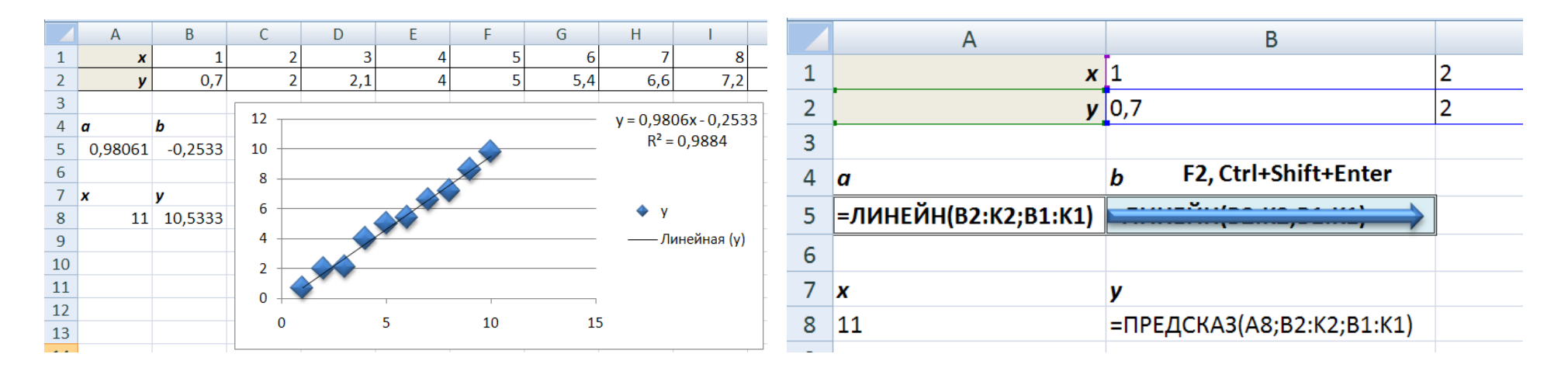

**Задание 7.** Начисления процентов по банковскому депозиту со сложной процентной ставкой *r***1** = 1% годовых производятся в конце каждого месяца. Используя процедуру MS Excel «Подбор параметра», определить:

- 1. какую сумму *P***1** необходимо положить в банк при той же процентной ставке *r***1** = 1%, чтобы через год получить *F***1** = 10 тыс. руб. (0,5 балла);
- 2. принимая за первоначальный размер вклада сумму *P***1**, полученную в предыдущей задаче, определить процентную ставку *r***2** по депозиту, для получения через год суммы в размере *F***2** = 11 тыс. руб. (0,5 балла).

# **Решение**

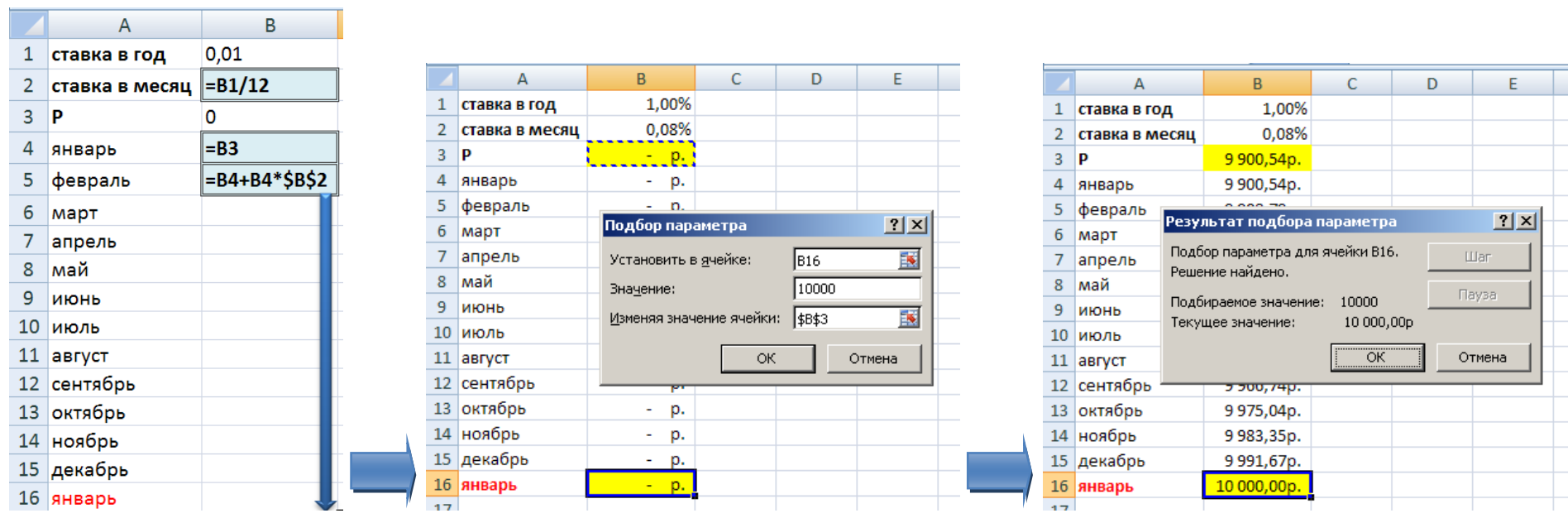

## **«Информатика» ЗФ СамГТУ**

## **Образец выполнения практических заданий по экзаменационному билету** 14

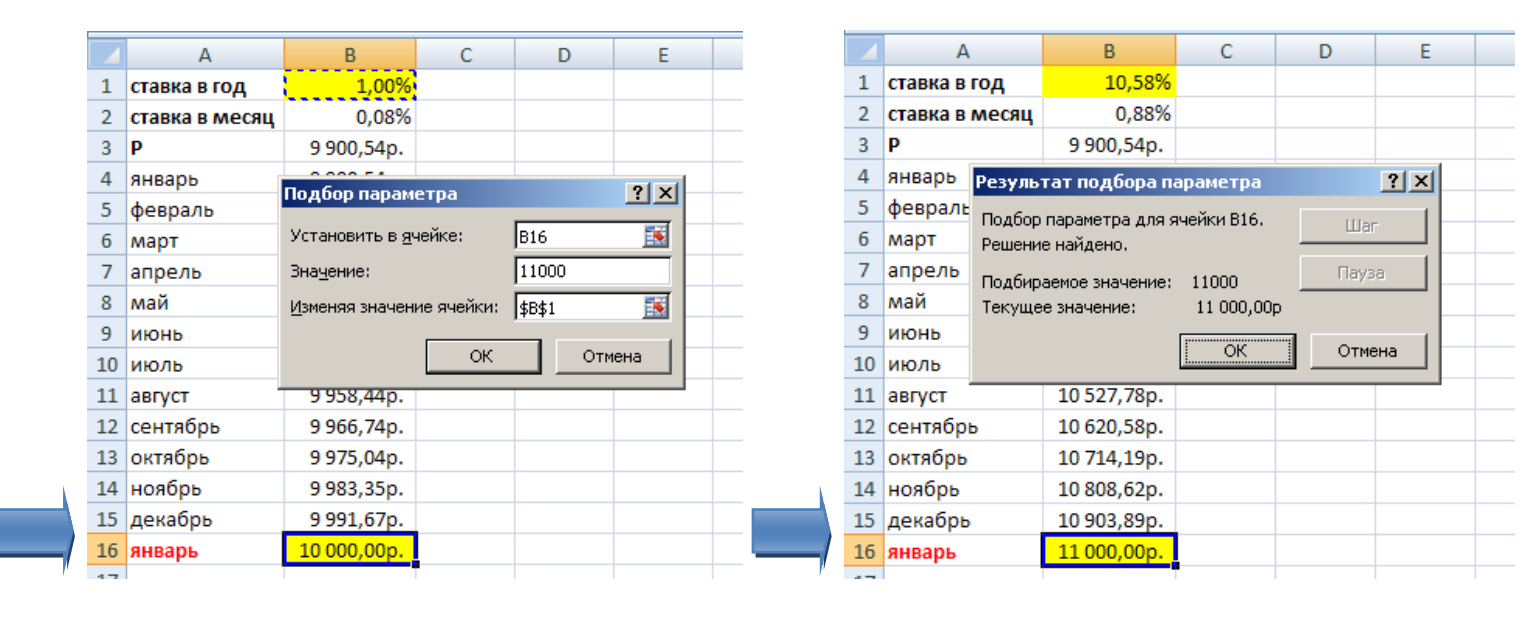